# Situation d'apprentissage et d'évaluation BUT Passerelle

#### S3

#### Contexte

Chaque année est source de pression pour les lycéens qui sont amenés à jouer le jeu de parcourSup. Il s'agit d'une plateforme centralisant leurs vœux pour leurs poursuites d'études post-bac.

Chaque année est également source de pression pour les recruteurs, en particulier pour l'IUT qui est une filière sélective et sélectionne donc ces lycéens. Quelles sont les bons critères ? Comment départager des candidats équivalents ? font partie des nombreuses questions qu'ils se posent.

L'objectif de cette SAE est de donner des indicateurs quantitatifs permettant d'obtenir des éléments significatifs de comparaison entre les candidats et en particulier d'obtenir un classement.

#### Objectifs

L'objectif d'une situation d'apprentissage et d'évaluation (SAE) est de réinvestir vos acquis, et au delà, de la formation dans un cadre global et dans une certaine mesure autonome. Elle donne lieux à différente évaluations et a un impact fort dans le cadre de la validation de votre semestre.

Pour ce semestre vous devrez réaliser une études de données (pseudo) massives de parcourSup à l'aide d'outil informatique. Précisément :

- Produire un rapport d'analyse en HTML au travers de la plateforme Jupyter. Le langage imposée étant le python dans le fond et le HTML dans la forme.
- Modéliser de la meilleure manière les indicateurs probabilistes et statistiques permettant de répondre à la problématique

Présenter votre travail de manière claire à destination du grand publique.

#### Principe

Vous disposerez des données (réelles mais anonymisées) des vœux réalisés via parcourSup lors du processus de recrutement 2022 pour trois départements de l'IUT de Villetaneuse :

- GEII : Génie Électrique et Informatique Industrielle
- RT : Réseaux et Télécommunications
- INFO : Informatique

Vous disposez également des données du département SD (sciences de données) qui illustrera les attendues éventuels.

#### Méthodologie

Pour vous permettre d'appréhender ce travail des séances dédiées à cette SAE ont été dégagées dans votre emplois du temps.

- 08/01/24 30min Présentation de la SAE, démonstration du cas SD
- 08/01/24 3h Exploration de matplotlib et pandas, bibliothèques du langage python pour le traitement et la valorisation de la donnée.
- 09/02/24 3h Séance de présentation de vos avancés sur le rapport et de votre oral à votre enseignant de communication.

#### Attendus et livrables

Vous vous mettrez en binôme pour réaliser ce travail.

Vous devrez remettre votre rapport sous format .ipynb et .html lors de votre soutenance le vendredi 16 février sur l'espace moodle dédié (un par binôme).

Votre travail devra contenir, au moins, les éléments suivants :

- Le nom et prénom des étudiants concernés
- Une présentation de la SAE
- Le code source commenté en python vous permettant votre analyse
- Une explication détaillé des modèles statistiques déployés
- Au moins le traitement de trois questions de corrélation auxquels vos programmes vous auront permis de répondre (positivement ou négativement)
- Une proposition de classement des candidats ainsi que tout le détail permettant d'y aboutir

## Évaluation

Dans le cadre de votre SAE vous aurez plusieurs évaluations.

- 1. Lettre de motivation justifiant la composition des binômes
- 2. Évaluation écrite : QCM sur la nature des données et leurs spécificités.
- 3. Évaluation machine : Évaluation du niveau de maitrise de matplotlib et pandas
- 4. Soutenance
- 5. Rapport

Chacune de ces évaluations entrant dans la notations par compétence de cette SAE. En détails :

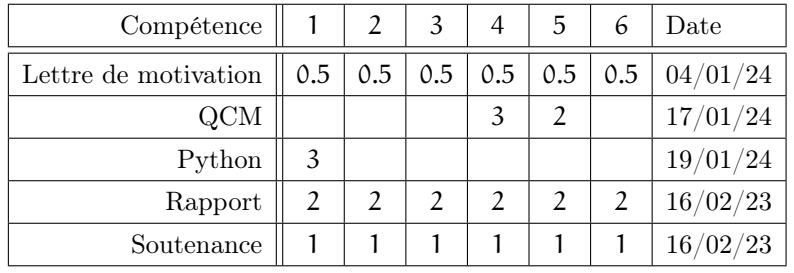

### Travail en autonomie

Le temps de travail minimal estimé par étudiant est d'environ 100h. La moitié de ce temps est dans votre emplois du temps, l'autre moitié correspond à votre travail personnel.

Il vous appartient de gérer votre temps et d'organiser votre travail. Lorsqu'une séance est prévu dans votre emplois du temps, cette séance sera considérée comme travaillée.

Si le nom d'un enseignant y apparait, votre présence sera obligatoire.